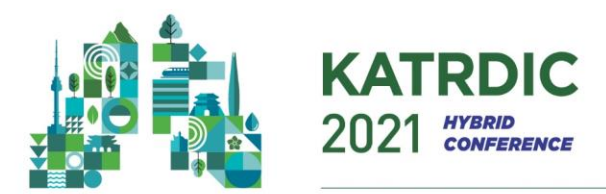

## **Guidelines for Recording Oral Presentation**

Presentations will be pre-recorded and submitted as video files before **October 22(Fri), 2021,** to be played during the conference and available for on-demand viewing for some period of time postconference.

- *\* VOD Outline:*
	- *-VOD: Your VOD will be streamed on a virtual conference website in the Oral & E-poster section.*
	- *- Q&A: If participants have any Q&A about your lecture, we will email them to you after the conference.*

Please observe the following guidelines when preparing video files of your talks:

Duration of video files:

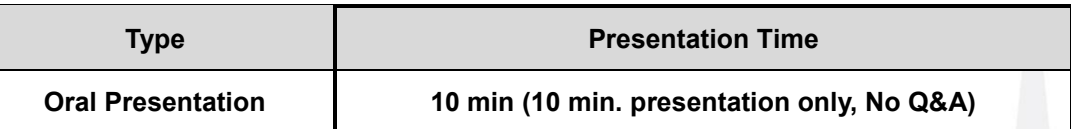

- Please prepare your presentation in the running time so that it doesn't exceed the time.
- Audio and Video Quality: Please double check your files before submitting to make sure the audio is clear and audible, and the slides in the video are readable.

During the presentations on November 11-12, 2021, **it is important that authors be available online** to answer Q&A from conference participants moderated by the respective Session Chairs.

## **1. Recording Tips**

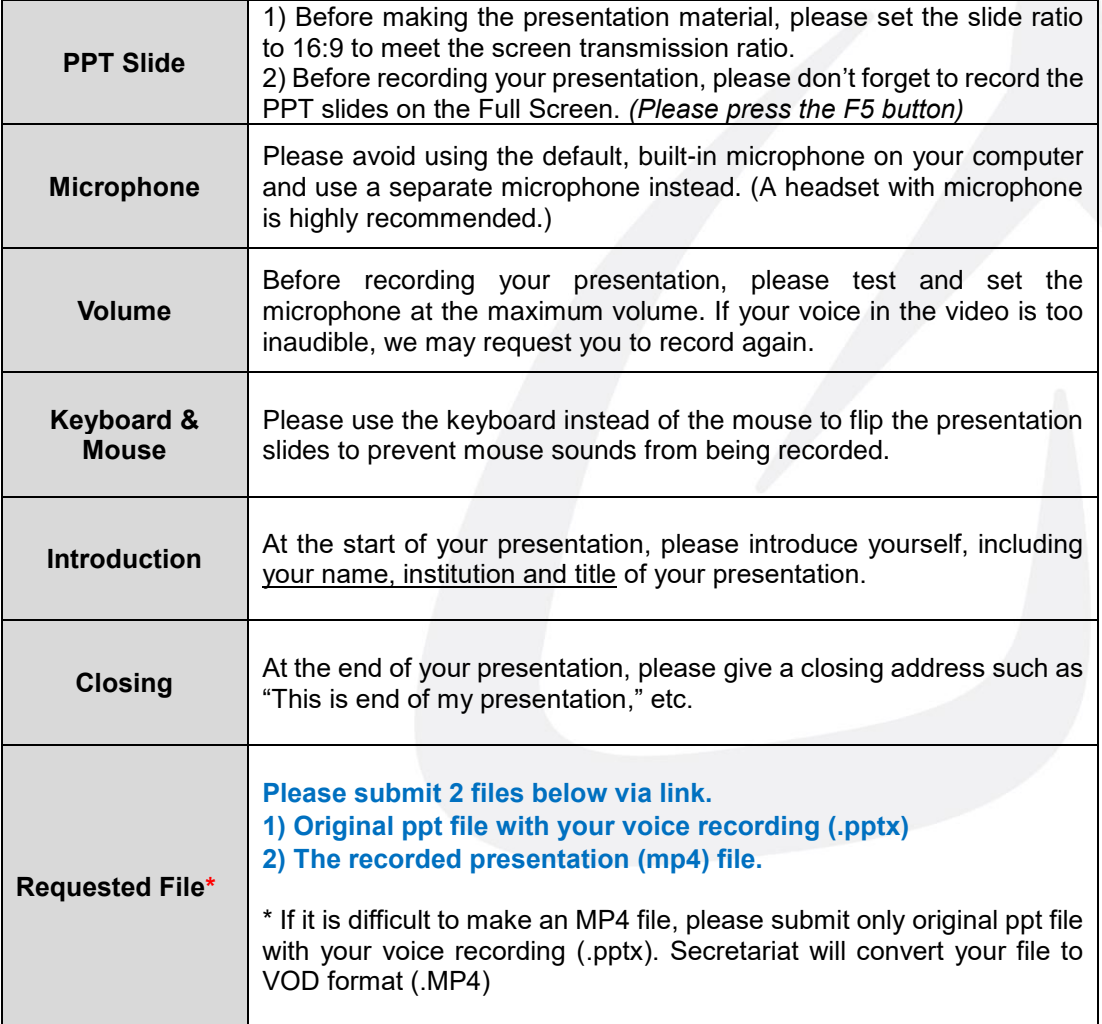

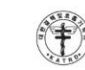

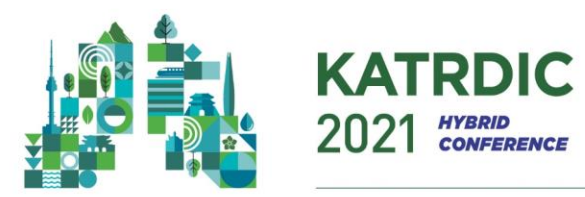

## **2. How to make VOD file using MS-PowerPoint**

- If a video recording is not possible, you can replace it with a PPT file with an audio addition.
- ✓ PowerPoint automatically records the audio and mouse pointer. Laser Pointer, Pen, Highlighter, and Eraser.
- You may use the pointer, ink, eraser, and highlighter tools in your recording.

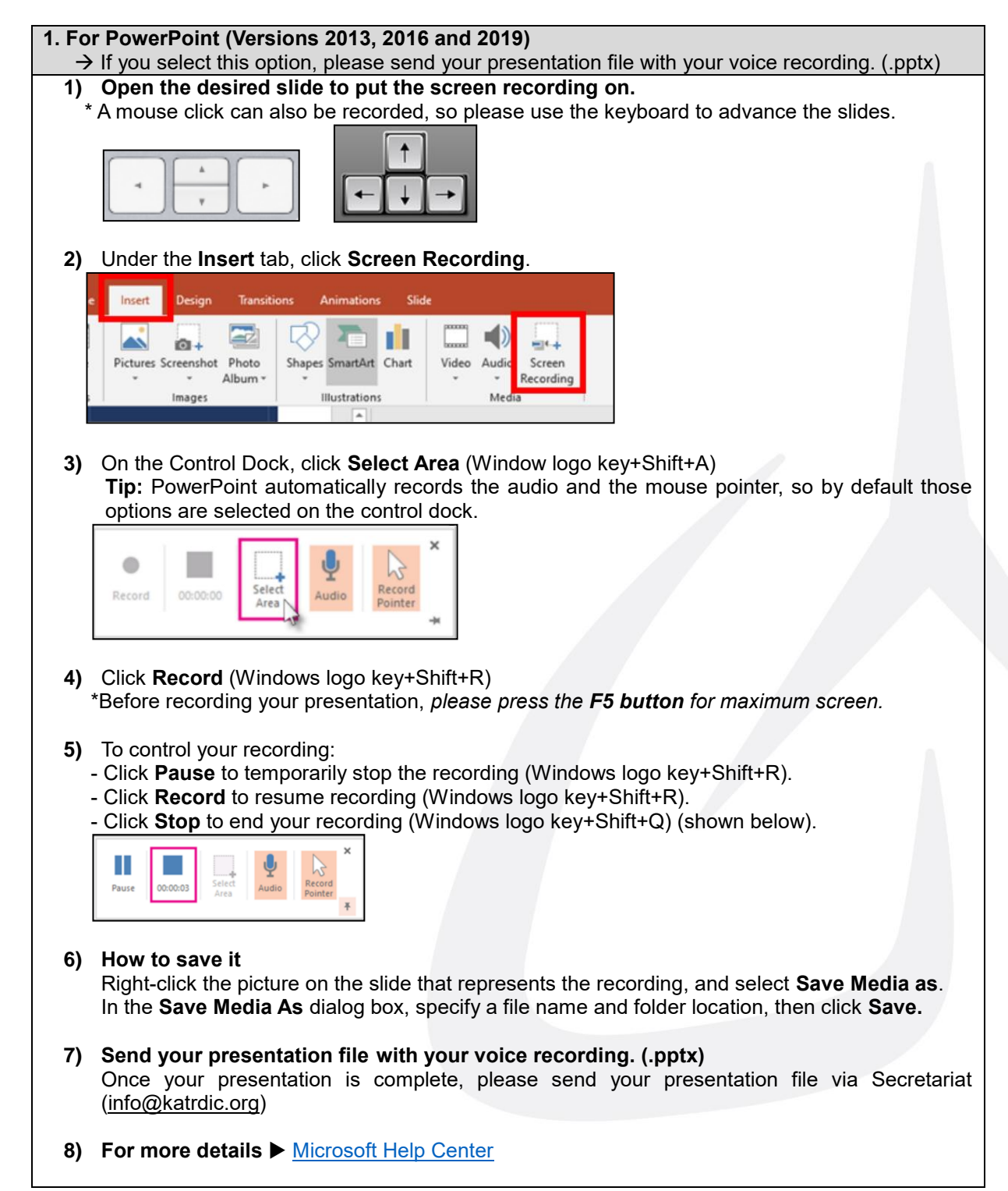

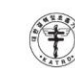

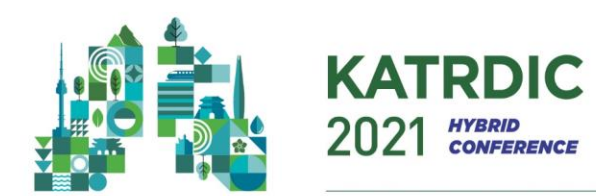

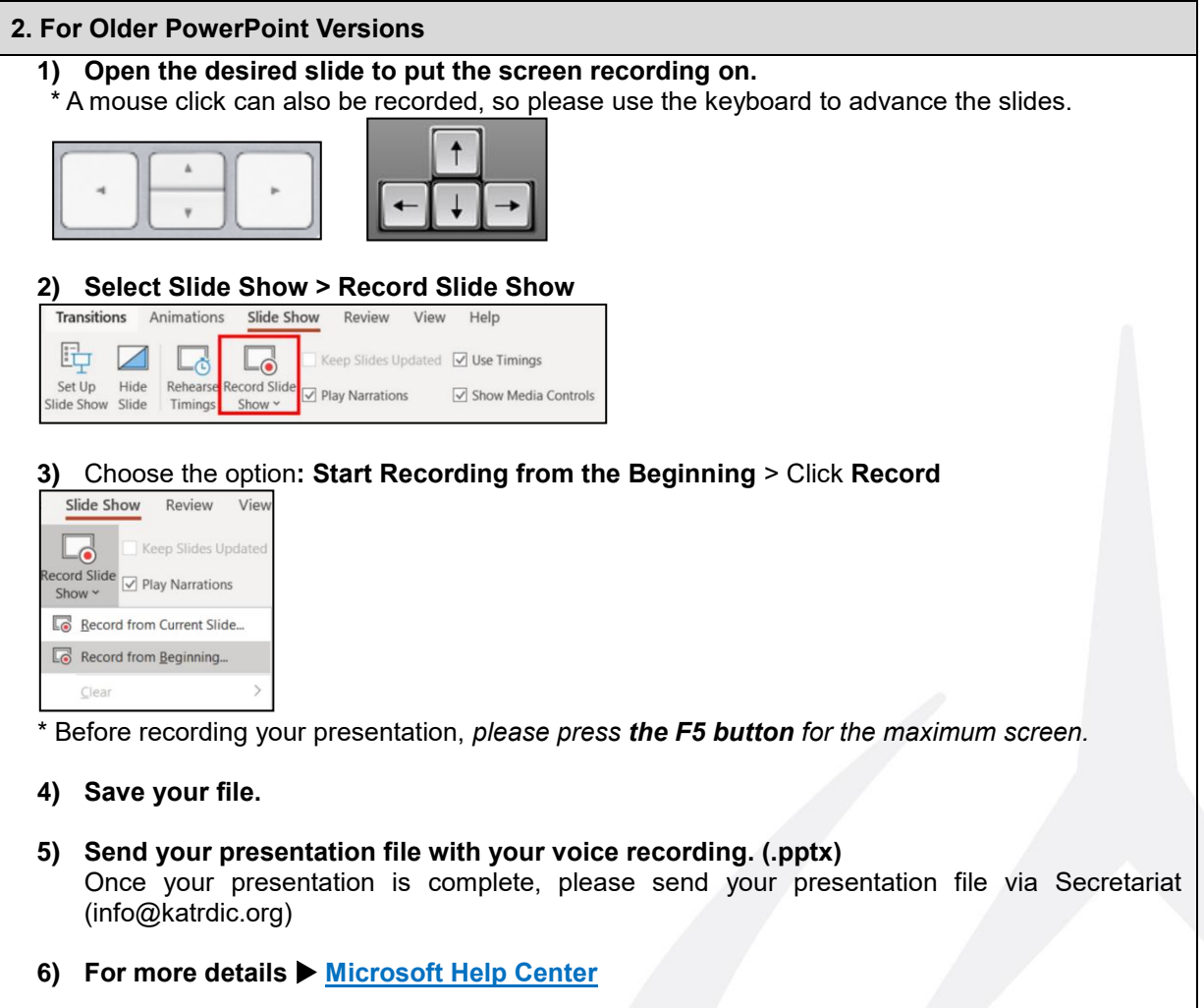

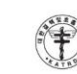